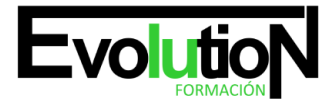

Telefono y whatsapp +34 630 06 65 14

# **CURSO ONLINE DE FACTURAPLUS, CONTAPLUS, NOMINAPLUS 2015: PRÁCTICO**

**SKU:** EVOL-6962-iNO-B | **Categorías:** [Gestión Empresarial, Dirección y Recursos Humanos,](https://formacion.cursosbonificadosevolution.es/categoria-curso/informatica-y-comunicaciones/gestion-empresarial-direccion-y-recursos-humanos-informatica-y-comunicaciones) [INFORMÁTICA Y COMUNICACIONES](https://formacion.cursosbonificadosevolution.es/categoria-curso/informatica-y-comunicaciones)

# **INFORMACIÓN DEL CURSO**

**Horas** [90](https://formacion.cursosbonificadosevolution.es/horas/90)

**Acreditado por Universidad** [NO](https://formacion.cursosbonificadosevolution.es/acreditado-por-universidad/no)

**Créditos ECTS** [0](https://formacion.cursosbonificadosevolution.es/creditos-ects/0)

CURSO DE ESPECIALIZACIÓN

#### **Objetivos**

Si desea ser un experto en los temas de contabilidad, facturación y nóminas en el ámbito empresarial este es su momento, con el Curso Online de FacturaPlus, ContaPlus, NominaPlus 2015: Práctico podrá adquirir los conocimientos necesarios para ejercer la labor de contable de la mejor manera posible. El trabajo con ordenador es, hoy en día, una práctica habitual en todas las empresas y en todos los ámbitos, entre ellos, la empresa. La comodidad es la razón principal de esta incorporación, puesto que donde antes existían necesarios procesos complicados ahora éstos se llevan a cabo de una forma automática e inmediata. El paquete del Grupo SP, al cual pertenecen Contaplus, Facturaplus y Nominaplus es el más utilizado a nivel nacional por su gran utilidad y eficacia, ya que puedes gestionar las nóminas, facturas y contabilidad de la empresa desde el ordenador. Por ello con la realización de este Curso Online de FacturaPlus, ContaPlus, NominaPlus 2015: Práctico ...

### **Contenidos**

1. MÓDULO 1. CONTAPLUS 2015

### **UNIDAD DIDÁCTICA 1. CONFIGURACIÓN**

- 1. Introducción
- 2. Área de trabajo
- 3. Perfiles de usuarios y periféricos
- 4. Correo electrónico

### **UNIDAD DIDÁCTICA 2. EMPRESA**

- 1. Empresa
- 2. Fecha de Trabajo
- 3. Empresas

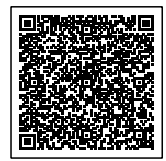

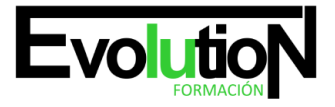

#### Telefono y whatsapp +34 630 06 65 14

- 4. Añadir empresa
- 5. Asistente de configuración
- 6. Calendario de presentaciones

### **UNIDAD DIDÁCTICA 3. CIERRE DE EJERCICIO**

- 1. Cierre de ejercicio
- 2. Invertir cierre

### **UNIDAD DIDÁCTICA 4. PLAN GENERAL CONTABLE**

- 1. Introducción
- 2. Estructura PGC
- 3. Subcuentas
- 4. Apartados de subcuentas

### **UNIDAD DIDÁCTICA 5. CONFIGURACIÓN**

- 1. Configuración
- 2. Tipos de I.V.A
- 3. Cuentas especiales
- 4. Niveles de desglose
- 5. Conceptos tipo
- 6. Vencimientos tipo
- 7. Divisas
- 8. Salir

### **UNIDAD DIDÁCTICA 6. ASIENTOS**

- 1. Asientos
- 2. Gestión de Asientos
- 3. Regularización
- 4. E-factura
- 5. Utilidades
- 6. Punteo y conciliación
- 7. Caja auxiliar

## **UNIDAD DIDÁCTICA 7. VENCIMIENTOS, CHEQUES, BANCA ELECTRÓNICA Y SAGE PAY**

- 1. Vencimientos
- 2. Banca electrónica
- 3. Contabilizar movimientos
- 4. Conceptos propios
- 5. Configurar contabilización
- 6. Generar ficheros bancarios
- 7. Cheques

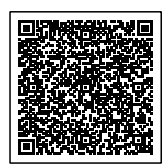

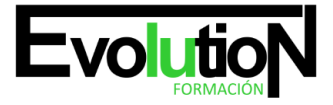

#### Telefono y whatsapp +34 630 06 65 14

- 8. Sage Pay. Contabilizar cobros
- 9. MÓDULO 2. NOMINAPLUS 2015

### **UNIDAD DIDÁCTICA 1. ENTORNO DE TRABAJO**

- 1. Acceso
- 2. Área de trabajo

### **UNIDAD DIDÁCTICA 2. GLOBAL**

- 1. Fecha de Trabajo
- 2. Empresas
- 3. Salir

### **UNIDAD DIDÁCTICA 3. TABLAS GENERALES**

- 1. Introducción
- 2. Municipios
- 3. Provincias
- 4. Comunidades Autónomas
- 5. Países
- 6. Calendario Oficial (BOE)
- 7. Conceptos Control de Ausencias
- 8. Vías Públicas
- 9. Actividades
- 10. Bancos
- 11. Delegaciones Hacienda
- 12. Administraciones Hacienda
- 13. Entidades de Accidentes
- 14. CNAE

### **UNIDAD DIDÁCTICA 4. TABLAS SS/RETENCIONES**

- 1. Introducción
- 2. Régimen General
- 3. Régimen de Autónomos
- 4. Régimen Especial Agrario
- 5. Bonificaciones y Reducciones
- 6. Epígrafes de Accidentes
- 7. Tablas IRPF
- 8. Aportaciones Empresariales (FLC1)
- 9. Tarifas de Códigos CNAE AT/EP
- 10. Códigos de Ocupación
- 11. EPSV (Geroa)
- 12. Conceptos retributivos

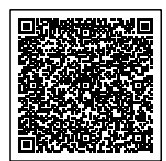

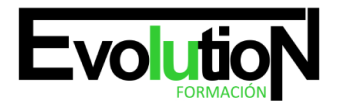

#### Telefono y whatsapp +34 630 06 65 14

### **UNIDAD DIDÁCTICA 5. TABLAS RRHH**

- 1. Introducción
- 2. Niveles de Estudios
- 3. Estudios Académicos
- 4. Estudios Complementarios
- 5. Idiomas
- 6. Niveles de Responsabilidad
- 7. Calificación de Evaluación
- 8. Factores de Evaluación

### **UNIDAD DIDÁCTICA 6. CONVENIOS**

- 1. Introducción
- 2. Datos Convenio
- 3. Categorías
- 4. Paso de Datos
- 5. Actualizar Tablas Salariales
- 6. Importar convenios

### **UNIDAD DIDÁCTICA 7. CONTRATOS**

- 1. Introducción
- 2. Datos Contratos
- 3. Emisión
- 4. Contratos S. S.
- 5. Contrat@
- 6. Contratos en Grupo
- 7. MÓDULO 3. FACTURAPLUS 2015

### **UNIDAD DIDÁCTICA 1. CONFIGURACIÓN**

- 1. Navegabilidad
- 2. Configuración
- 3. Menú
- 4. Perfiles de usuarios
- 5. Personalización
- 6. Documentos
- 7. Configuración de campos libres
- 8. Formatos de envío electrónico
- 9. Plantillas SEPA
- 10. Modelos de código de barras
- 11. Configuración TPV
- 12. Configuración de correo

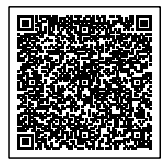

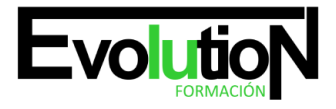

#### Telefono y whatsapp +34 630 06 65 14

### **UNIDAD DIDÁCTICA 2. EMPRESA**

- 1. Fecha de trabajo
- 2. Empresas
- 3. Asistente de configuración
- 4. Cajas
- 5. Salir
- 6. Copias de seguridad

### **UNIDAD DIDÁCTICA 3. TABLAS**

- 1. Clientes
- 2. Agentes
- 3. Proveedores
- 4. Transportistas
- 5. Almacenes
- 6. Artículos

### **UNIDAD DIDÁCTICA 4. TABLAS GENERALES**

- 1. Divisas
- 2. Bancos
- 3. Tipos de IVA
- 4. Provincias
- 5. Zonas
- 6. Países

### **UNIDAD DIDÁCTICA 5. TABLAS AUXILIARES**

- 1. Formas de Pago
- 2. Propiedades de Artículos
- 3. Familias
- 4. Categorías
- 5. Marcas
- 6. Grupos de Clientes
- 7. Departamentos
- 8. Tipos de Llamadas
- 9. Cuentas Remesas
- 10. Grupos de Venta
- 11. Grupo de Compra
- 12. Rappels
- 13. Promociones
- 14. Centros administrativos AA.PP.

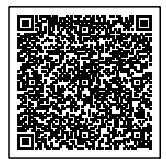

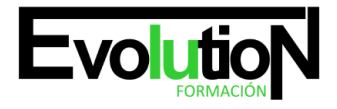

#### Telefono y whatsapp +34 630 06 65 14

### **UNIDAD DIDÁCTICA 6. ALMACÉN**

- 1. Movimientos de Almacén
- 2. Regularización de Almacenes
- 3. Sistema Simplificado de Entradas de Almacén
- 4. Histórico de Movimientos
- 5. Trazabilidad

### **UNIDAD DIDÁCTICA 7. COMPRA**

- 1. Compras
- 2. Pedidos a provedores
- 3. Albaranes de proveedores
- 4. Facturas de Proveedores
- 5. Facturas Rectificativas de proveedores
- 6. Recibos de proveedores
- 7. Pagos y Devoluciones

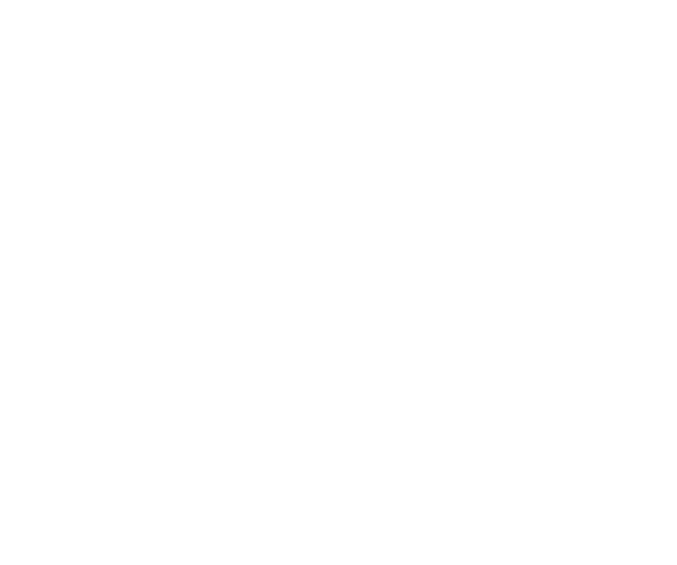

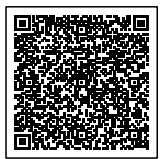